## **Neplan: Beurteilung Anschlussgesuch**

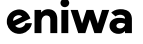

## **Ausgangslage**

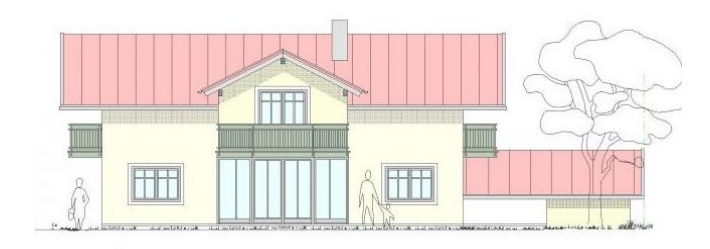

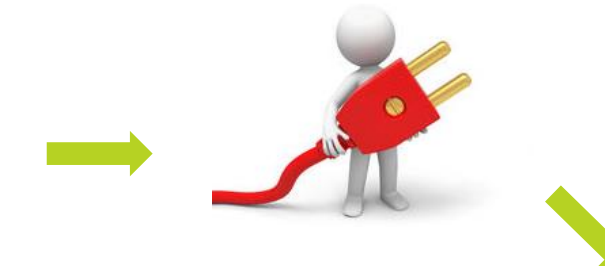

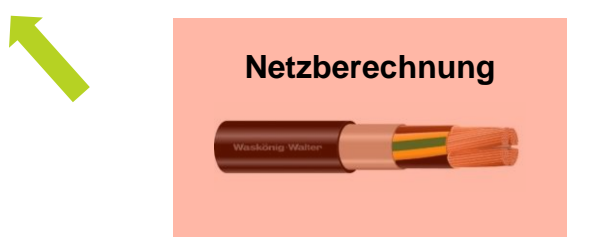

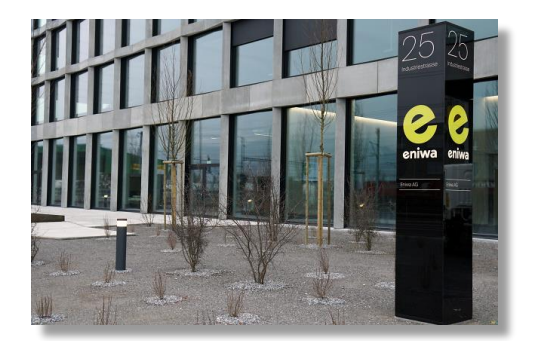

eniwa

 $\tilde{\phantom{a}}$ 

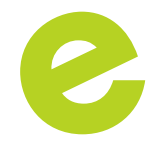

## **Netzberechnung**

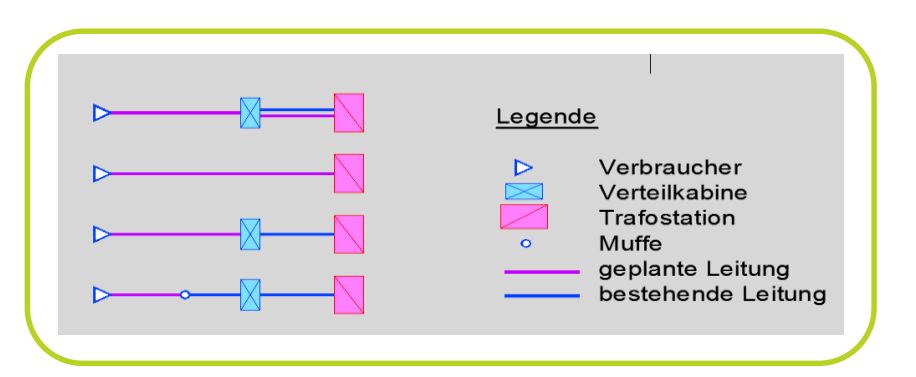

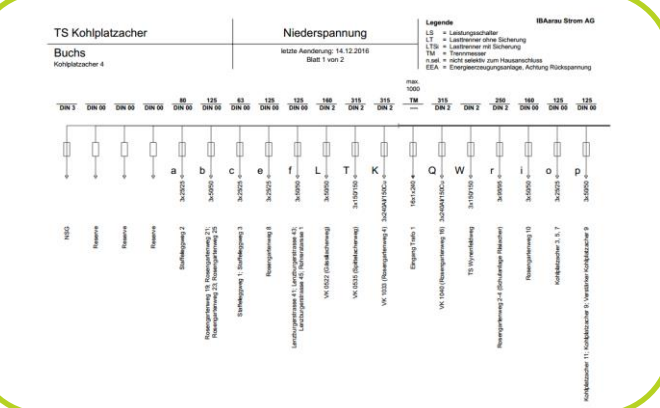

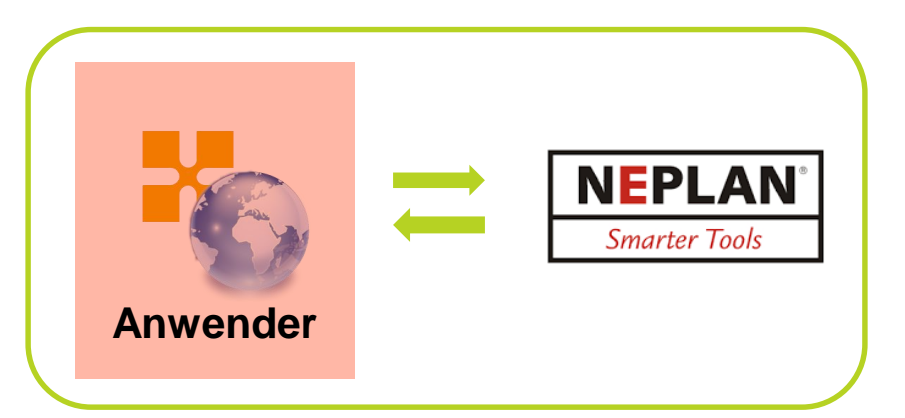